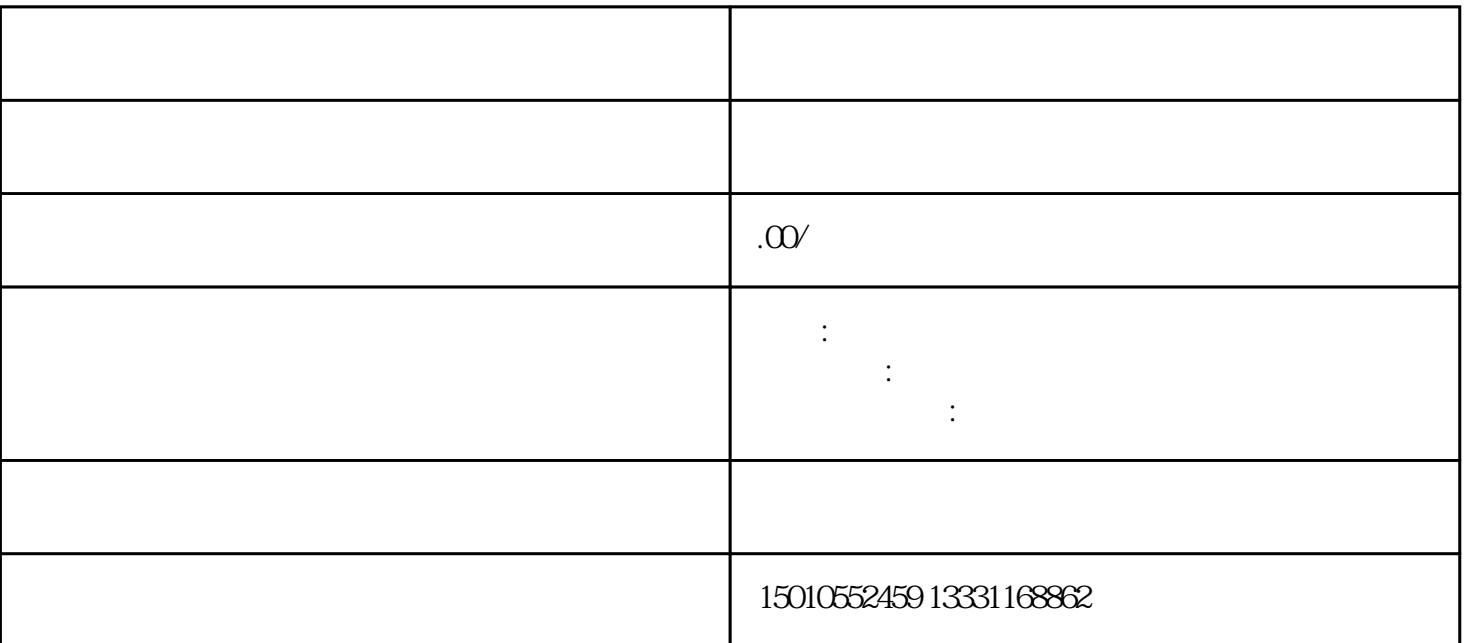

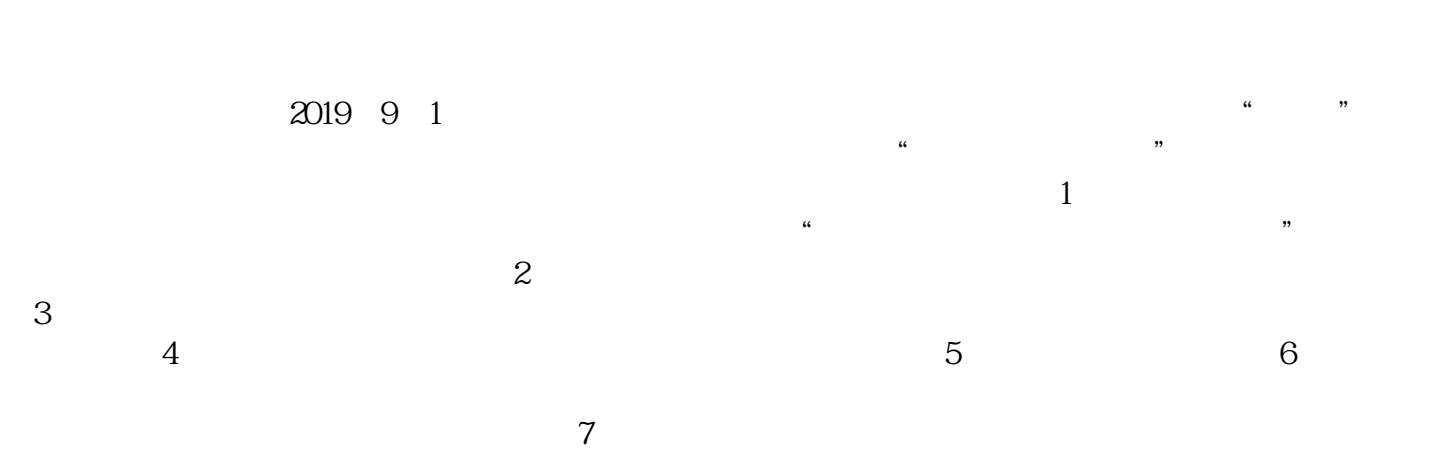

 $10$   $\degree$  $\mathcal{M}$